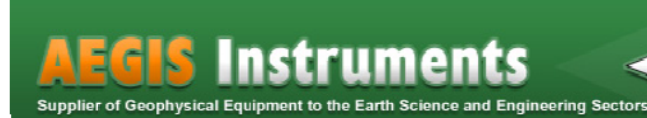

## **OBJECT MAPPER™**

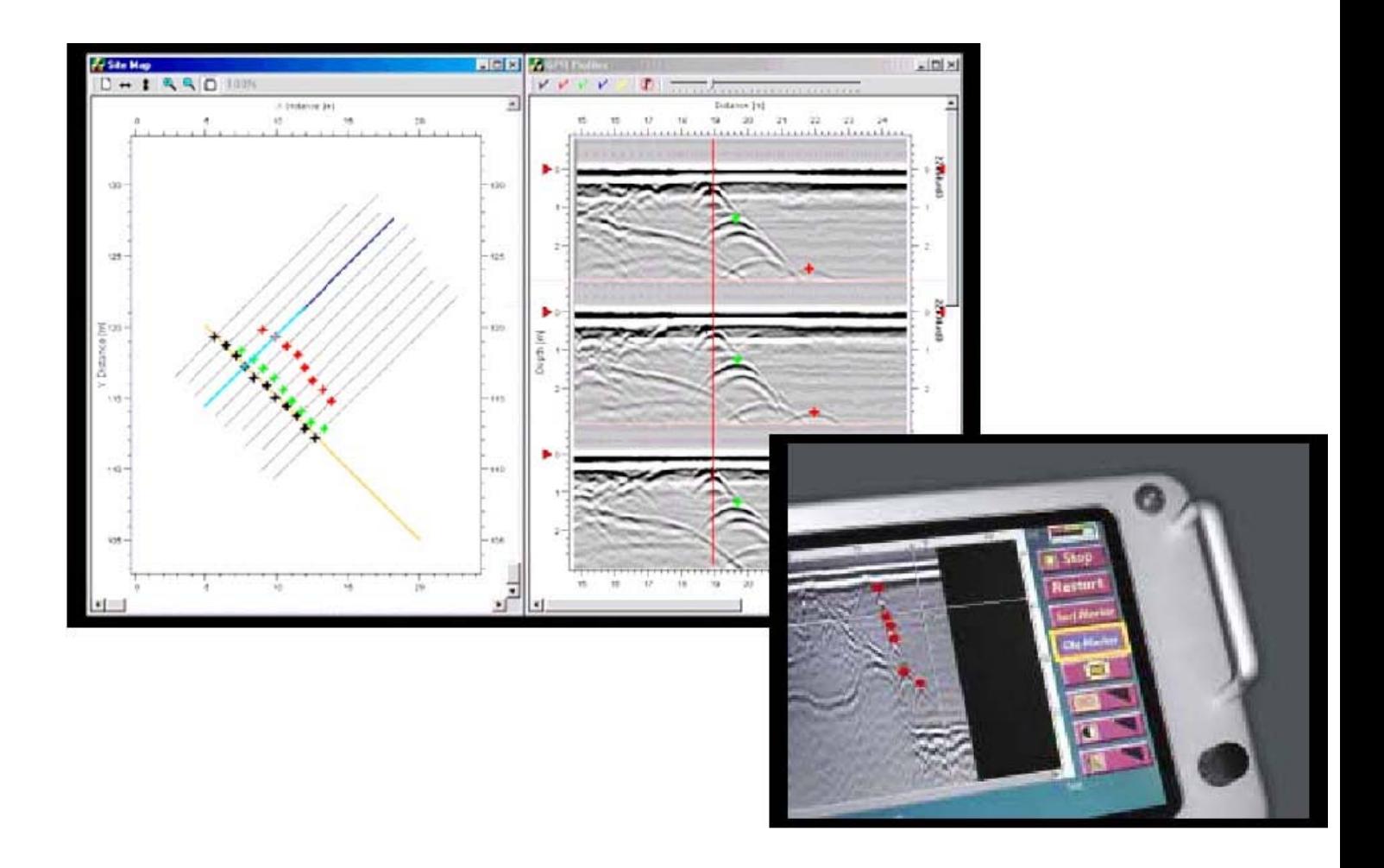

## **Object Mapper™**

## Your easy visualization tool for identifying and displaying objects in a large set of GPR Prof files.

Windows based Object Mapper displays up to ten GPR profiles at once allowing the user to pick targets from consuming and inefficient and thus very costly. Picks are automatically posted and visualized on a user defined grid or coordinate system to generate a map in real time. Objects that are linked versus isolated targets are Picking GPR targets and generating a detailed map is as simple as clicking a mouse with Object Mapper. multiple profiles with a mouse. The software eliminates the task of single profile interpretation which is time readily identif fied.

**A AEGIS Instrument ts (Pty) Limited**  P.O.Box 973, Lobatse, Republic of Botswana Tel: + (267)-533 0954 Fax: + (267)-533 0963 aegis@gbs.co.bw www.aegis-instruments.com

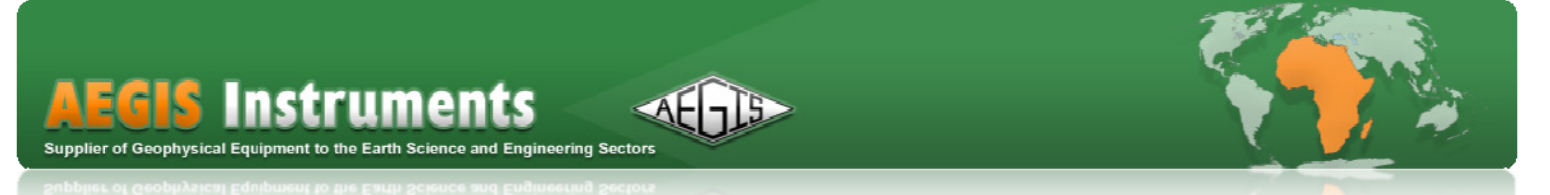

obstacles a hindrance to your grid system. Profiles uploaded from the XV11 into Object Mapper are automatically adjusted to the baseline and thus perfectly aligned for profile to profile target picking. Built in data collection management the XV11 Monitor allows for the marking of a user-defined baseline at any point in your profiles. This even applies to non-parallel profiles. No longer are trees, parked vehicles, or other

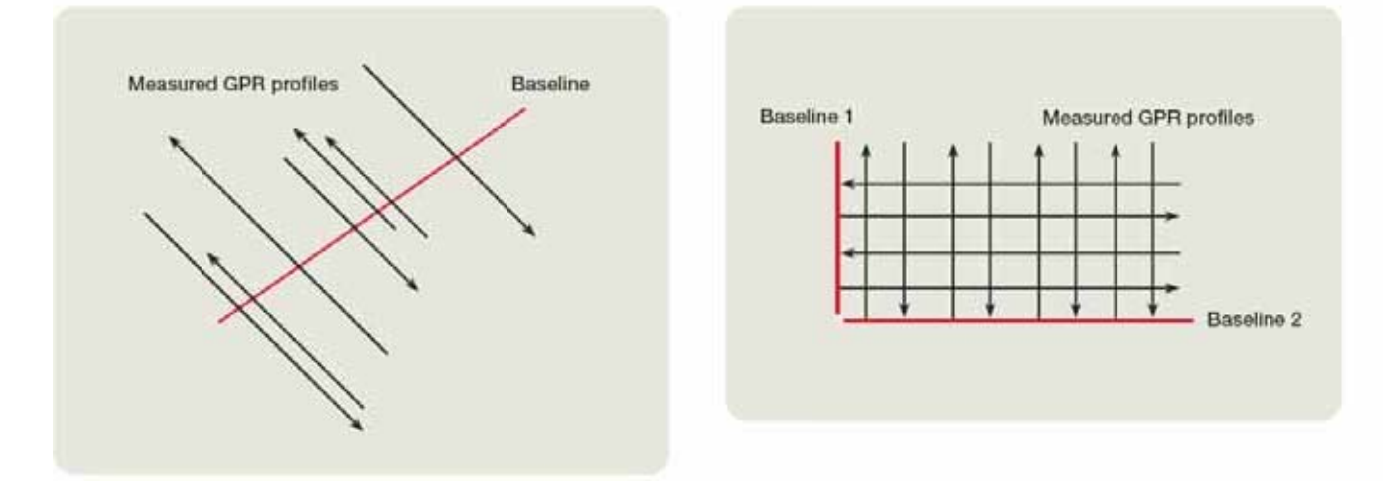

The user can customize the markers to distinguish between different types of utilities, geologic or archaeological features, or any other feature of interest in the GPR data set. Object Mapper can process two data sets from different directions for maximum interpretation ability.

The software includes a range of filtering capabilities including time gain, band pass, background removal, and scrolling is synchronized from all profiles greatly speeding interpretation. more. Selected filters are applied simultaneously to an unlimited number of profiles. Vertical and horizontal

Maps generated from Object Mapper are easily exported to your favorite CAD, GIS, or other mapping and planning software as a .dxf file. Markers may also be exported in ASCII format with both position and depth information for use in other application software.

## **The Object Mapper concept gives you the following main features:**

Simultaneous filtering and interpretation of an almost unlimited number of profiles

Instant overview of the marked objects or features on a map view.

Simultaneous viewing of up to 10 profiles at once.

Text comments on individual markers.

Selective hide and show of different marker types, for easier interpretation.

Import of several baselines, as well as all the radar data.

Baseline start and end points are freely adjustable.

ASCII format with both position and depth information. Easy export of the resulting map to your favorite CAD or GIS as .dxf files. Markers may also be exported in

Printout of interpreted results, map view or radar data.

Filtering capabilities with time gain, band pass, background removal, and much more.

archaeological features. Possibilities to customize the markers to distinguish between different types of utilities, geologic or

Semi-automatic positioning of individual radar profiles along a baseline.

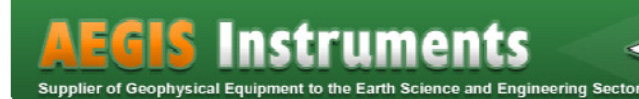

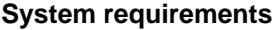

W 95, 98, 2000, NT, XP 300M MHz Pentium II processor 128M MB of RAM 30 M B free hard d disk space